# **Infrastructure - Task #3303**

Story # 3056 (Closed): Add instrumentation to the CNs for realtime monitoring

## **Create a nagios entry for statsd.dataone.org**

2012-10-05 17:18 - Dave Vieglais

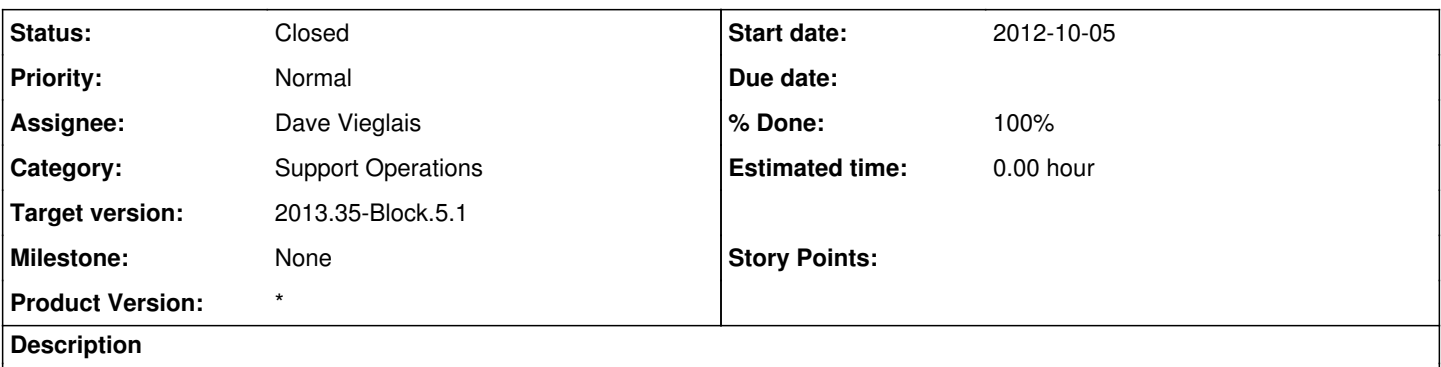

- Add a host entry in /etc/check\_mk/main.mk
- Install the check\_mk\_agent on the statsd node. Use the <http://dev-testing.dataone.org/ubuntu-extra/> repository to help with this

#### **History**

## **#1 - 2012-10-05 17:38 - Dave Vieglais**

*- Status changed from New to In Progress*

#### **#2 - 2012-10-05 17:45 - Dave Vieglais**

- *Status changed from In Progress to Closed*
- *translation missing: en.field\_remaining\_hours set to 0.0*

Installed check\_mk\_agent from downloaded .deb since VM is running later version of ubuntu than supported by repo.

#### **#3 - 2012-12-12 16:53 - Chris Jones**

*- Target version changed from Sprint-2012.41-Block.6.1 to Sprint-2012.50-Block.6.4*

#### **#4 - 2012-12-12 18:54 - Dave Vieglais**

*- Target version changed from Sprint-2012.50-Block.6.4 to 2013.2-Block.1.1*

## **#5 - 2013-03-01 18:47 - Chris Jones**

*- Target version changed from 2013.2-Block.1.1 to 2013.10-Block.2.1*

## **#6 - 2013-08-02 11:54 - Dave Vieglais**

*- Target version changed from 2013.10-Block.2.1 to 2013.35-Block.5.1*